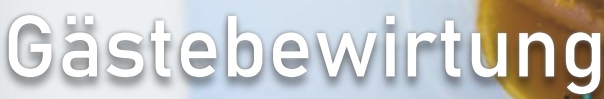

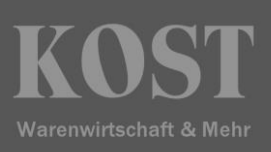

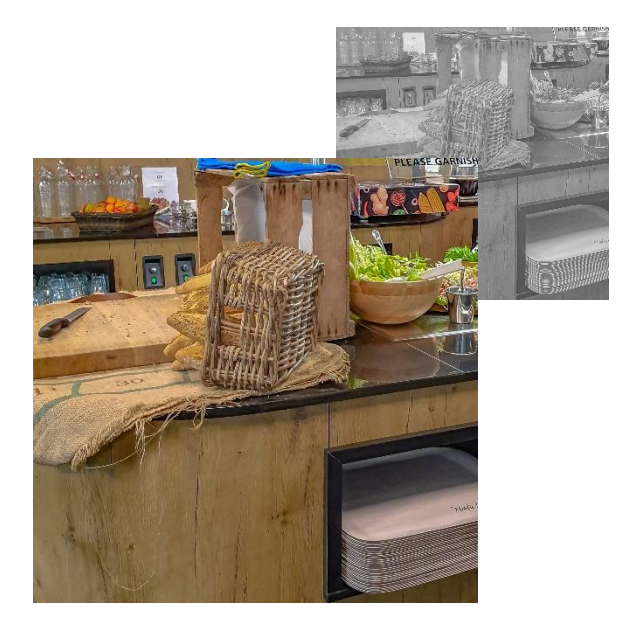

Über dieses Webmodul können Abteilungen selbstständig, Gästebewirtungen in den Betriebsrestaurants anmelden. Die Eingabe von Abrechnungsdaten und der Gästeliste (Excelvorlagen) wird durch die Anbindung an das Active Directory erleichtert. Pro Teilnehmer wird entweder eine Konsumationskarte oder ein QR-Code als Zahlungsreferenz an den Kassen erstellt. Die Konsumationen werden über die Kassenschnittstelle automatisch auf den Bewirtungsauftrag gebucht und auf die angegebenen Kontierungen abgerechnet. Der Gast kann sich selbstständig im Betriebsrestaurant bewegen und somit werden Staus an den Kassen vermieden.

- Mit der webbasierenden Gästebewirtung können, wie mit dem Konferenzservice, Aufträge mit den abrechnungsrelevanten Daten erfasst werden – jedoch ohne die Eingabe von Artikeln (z.B. für den Besuch des Betriebsrestaurants).
- Ein Voucher mit einer eindeutigen Auftragsnummer wird erzeugt. Die Konsumationen werden über die Kassenschnittstelle auf den Auftrag gebucht. Die Abrechnung erfolgt wie beim Konferenzservice.
- Vom System können Karten für die Teilnehmer codiert werden, die dann bei den Kassen zum Einsatz kommen.